**PEARSON** 

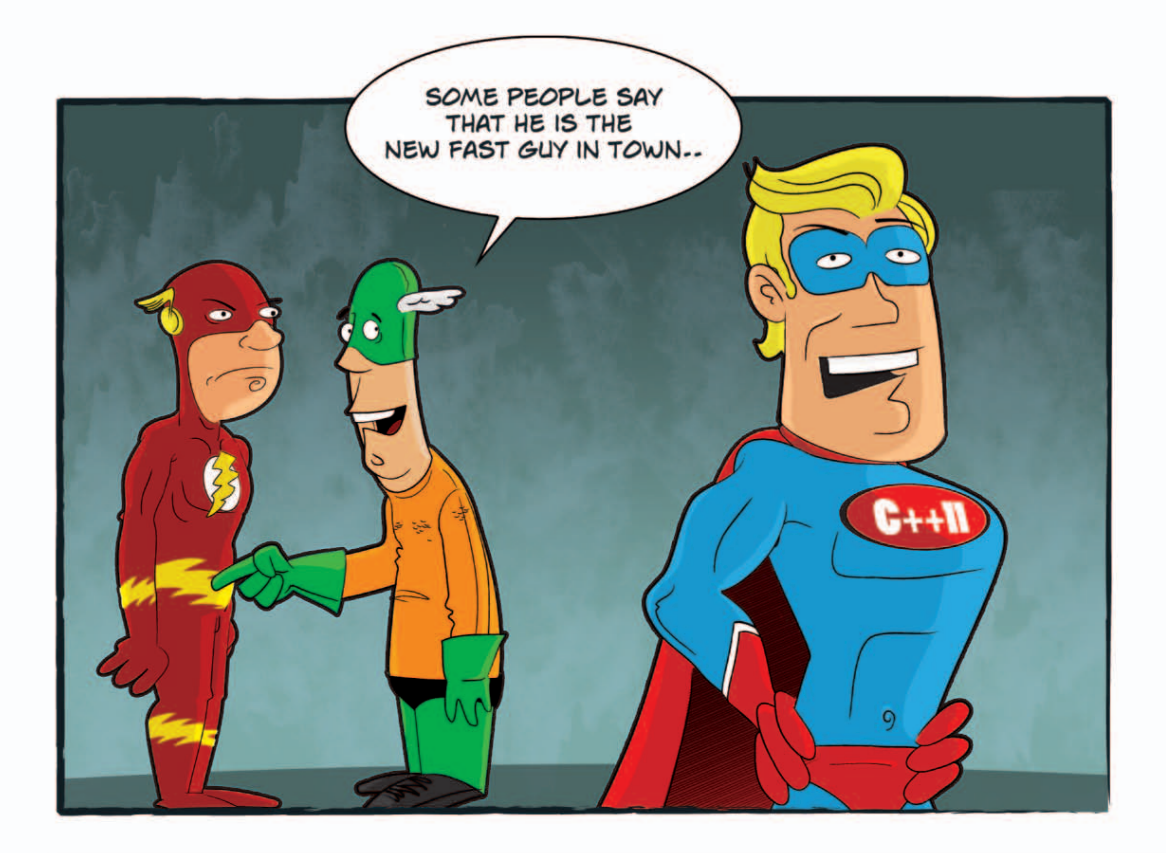

# C++11

> Der Leitfaden für Programmierer zum neuen Standard

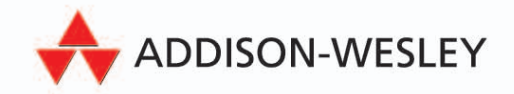

**ALWAYS LEARNING** 

**C++11**

# **Hier eine Auswahl:**

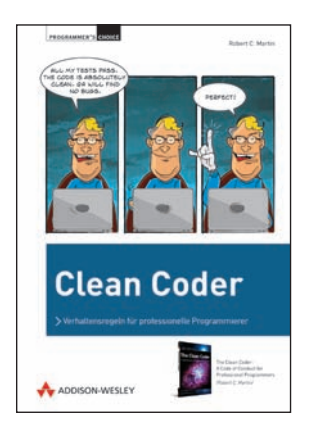

#### **Clean Coder Verhaltensregeln für professionelle Programmierer**

Robert C. Martin 240 Seiten € 34,80 [D] € 35,80 [A] ISBN 978-3-8273-3104-5

Programmiersprachen und Entwicklungsplattformen kommen und gehen. Eine Zeitlang wird der Markt von einer bestimmten Software dominiert bis zur Veröffentlichung eines neuen Produkts. Methoden werden ausführlich diskutiert, bis eine Einigung erzielt wird - die letzten Endes doch bald wieder verworfen wird. Wen wundert es da, dass die Entwicklung von Software einer hohen Fluktuation unterliegt. Diejenigen Programmierer, die in diesem von stetigem Wandel geprägten Berufsfeld beständigen Erfolg vorweisen, haben alle eine Sache gemeinsam: Sie schaffen ihre Software mit größter Sorgfalt und sehen ihre Tätigkeit als Kunsthandwerk.

In diesem Buch erklärt Software-Legende Robert C. Martin, weshalb sich Programmierer bei ihrem Job viel Mühe geben sollten, wie Firmen ein Umfeld pflegen können, welches man zum erfolgreichen Programmieren braucht und was für den einzelnen Software-Entwickler bedeutet, wirklich wie ein Kunsthandwerker zu arbeiten. Das Buch zeichnet ein komplettes Bild vom Berufsfeld des Programmierers, indem neben einem gewissen Berufsethos auch verschiedene Fachrichtungen, Techniken, Tools und Anwendungen beschrieben werden, die man als erfolgreicher Software-Entwickler braucht.

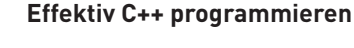

Scott Meyers 336 Seiten € 34,80 [D] € 35,80 [A] ISBN 978-3-8273-3078-9

Dieses Buch ist in 55 Themen gegliedert, die jeweils eine Maßnahme beschreiben, um besseren C++-Code zu schreiben. Jedes dieser Themen wird durch Beispiele illustriert. Mehr als die Hälfte des Inhalts dieser dritten Ausgabe ist neu, unter anderem die Kapitel über die Verwaltung von Ressourcen und die Verwendung von Templates. Die Themen aus der zweiten Ausgabe wurden sorgfältig überarbeitet, um die Anforderungen modernen Softwaredesigns widerzuspiegeln - darunter Ausnahmen, Entwurfsmuster und Multithreading.

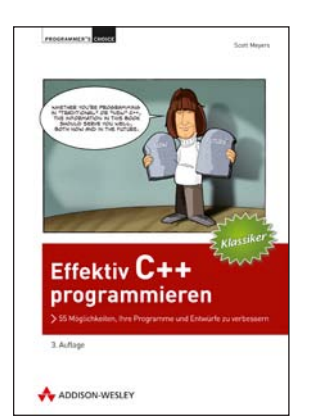

Rainer Grimm

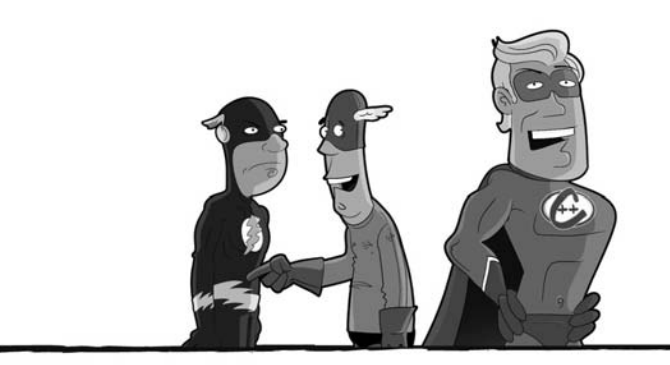

# **C++11**

Der Leitfaden für Programmierer zum neuen Standard

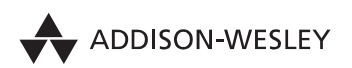

An imprint of Pearson München • Boston • San Francisco • Harlow, England Don Mills, Ontario • Sydney • Mexico City Madrid • Amsterdam

Bibliografische Information der Deutschen Nationalbibliothek

Die Deutsche Nationalbibliothek verzeichnet diese Publikation in der Deutschen Nationalbibliografie; detaillierte bibliografische Daten sind im Internet über <http://dnb.d-nb.de> abrufbar.

Die Informationen in diesem Produkt werden ohne Rücksicht auf einen eventuellen Patentschutz veröffentlicht. Warennamen werden ohne Gewährleistung der freien Verwendbarkeit benutzt. Bei der Zusammenstellung von Abbildungen und Texten wurde mit größter Sorgfalt vorgegangen. Trotzdem können Fehler nicht vollständig ausgeschlossen werden. Verlag, Herausgeber und Autoren können für fehlerhafte Angaben und deren Folgen weder eine juristische Verantwortung noch irgendeine Haftung übernehmen. Für Verbesserungsvorschläge und Hinweise auf Fehler sind Verlag und Herausgeber dankbar.

Alle Rechte vorbehalten, auch die der fotomechanischen Wiedergabe und der Speicherung in elektronischen Medien. Die gewerbliche Nutzung der in diesem Produkt gezeigten Modelle und Arbeiten ist nicht zulässig.

Fast alle Hardware- und Softwarebezeichnungen und weitere Stichworte und sonstige Angaben, die in diesem Buch verwendet werden, sind als eingetragene Marken geschützt. Da es nicht möglich ist, in allen Fällen zeitnah zu ermitteln, ob ein Markenschutz besteht, wird das ®-Symbol in diesem Buch nicht verwendet.

10 9 8 7 6 5 4 3 2 1

14 13 12

ISBN 978-3-8273-3088-8

© 2012 by Addison-Wesley Verlag, ein Imprint der Pearson Deutschland GmbH, Martin-Kollar-Straße 10–12, D-81829 München/Germany Alle Rechte vorbehalten Lektorat: Brigitte Bauer-Schiewek, bbauer@pearson.de Fachlektorat: Dirk Frischalowski Korrektorat: Petra Kienle Herstellung: Martha Kürzl-Harrison, mkuerzl@pearson.de Coverkonzeption und -gestaltung: Marco Lindenbeck, webwo GmbH, mlindenbeck@webwo.de Satz: Reemers Publishing Services GmbH, Krefeld, www.reemers.de Druck und Verarbeitung: Drukarnia Dimograf, Bielsko-Biala Printed in Poland

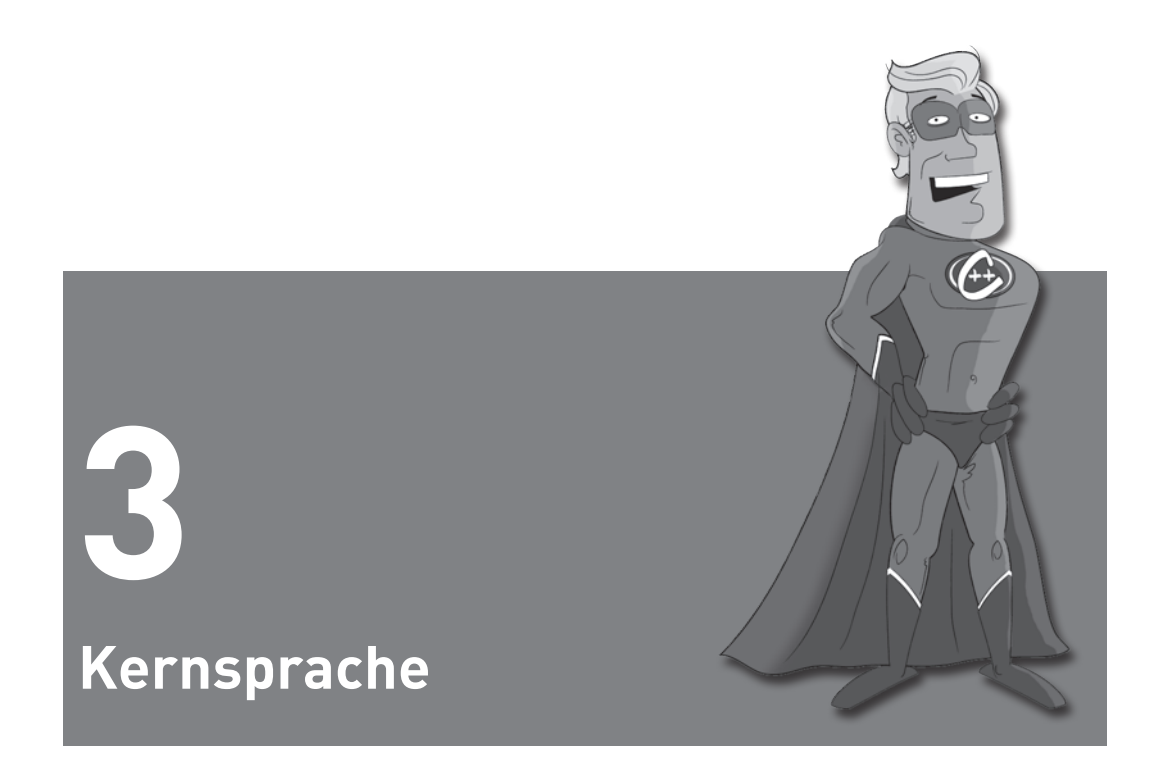

Vergleichen wir C++ mit einer modernen Interpretersprache wie Python oder einer Compiler-Sprache wie Java, dann sind die Hürden, um die Sprache zu meistern, die es in C++ zu überwinden gibt, viel höher. Klar, der Vergleich ist ungerecht, muss sich doch Python nicht mit statischer Typisierung auseinandersetzen und verfolgt Java relativ streng die objektorientierte Programmiertechnik. Doch die Hürde wird mit C++11 deutlich niedriger als mit C++. Die Usability steht bei C++11 im Fokus.

# **3.1 Usability**

#### **Usability**

Usability wird auf Wikipedia als die einfache Handhabung und Erlernbarkeit eines von Menschen geschaffenen Objekts bezeichnet. (»*Usability is the ease of use and learnability of a human-made object.«*) (Usability)

 **DEFINITION**

#### **3.1.1 Die Range-basierte For-Schleife**

Ein kleines, aber feines Feature ist die Range-basierte For-Schleife, die das Iterieren über Container deutlich einfacher von der Hand gehen lässt. Sie ist dem einen oder anderen sicher aus Python oder Java schon bekannt.

Wird diese Schleife mit dem Schlüsselwort auto kombiniert, so lässt sich sehr kompakt über die Elemente eines C-Arrays, der Standard Library Container oder auch einer Initialisiererliste iterieren [\(Listing 3.1: Range](#page-7-0)[basierte For-Schleife](#page-7-0)). Auch wenn die automatische Typableitung mit auto und die praktische Initialisierung eines Containers mit Initialisiererlisten noch nicht dargestellt wurden (wie sollte dies auch möglich sein?), sollte sich ihre Anwendung intuitiv erschließen.

```
01 #include <iostream>
              02 #include <map>
              03 #include <vector>
              040506 int main(){
              07 
              08 std::cout << "\n";
              09 
              10 // iterating over a C-Array
              11 int myArray[5] = \{1, 2, 3, 4, 5\};
              12 for (int &x : myArray) x * = 2;
              13 for (int x: myArray) std::cout << x << " ";
              14 std::cout << std::endl;
              15 
              16 // iterating over a std::vector
              17 std::vector<int> vecInt({1, 2, 3, 4, 5});
              18 for (int &x: vecInt) x \neq 2:
              19 for (int x: vecInt) std::cout \ll x \ll "";
              20 std::cout << std::endl;
              21 
              22 // iterating over a initializer list
              23 for (const auto x : {1,2,3,5,8,13,21,34}) std::cout << x << " ";
              24 std::cout << std::endl;
              25 
              26 // iterating over a initialiser list
              27 std::initializer_list<std::string>initList{"Only","For",
                       "Testing","Purpose"};
              28 for ( const auto x: initList) std::cout \ll x \ll " ";
              29 std::cout << std::endl;
              30 
              31 //iterating over a std::map
              32 std::map<std::string,std::string> phonebook{
                      {"Bjarne Stroustrup","+1 (212) 555-1212"},
                      {"Gabriel Dos Reis", "+1 (858) 555-9734"},
                      {"Daveed Vandevoorde","+44 99 74855424"}};
rangeBased-
ForLoop.cpp
```

```
33 for ( auto mapIt: phonebook) std:: cout << mapIt.first << ": " <<
mapIt.second << std::endl;
34<br>35
     std::count \leq "\\n":36 
37 }
```
<span id="page-7-0"></span>**Listing 3.1:** Range-basierte For-Schleife

 **WEBSITE** Tour de C++11: rangeBasedForLoop.cpp

Werden die Elemente des C-Arrays oder STL-Containers als Referenzen angenommen, so können die Elemente direkt modifiziert werden ([Lis](#page-7-0)[ting 3.1](#page-7-0), Zeile 12 und Zeile 18). Selbst das Iterieren über ein std::map geht schnell von der Hand. Sehr beeindruckend ist es, die neue C++11-Syntax (Zeile 33)

```
for ( auto mapIt: phonebook) std::cout << mapIt.first << ": " 
<< mapIt.second << std::endl;
```
#### der klassischen C++-Syntax gegenüberzustellen:

```
std::map <std::string,std::string>::iterator mapIt;
for (mapIt= phonebook.begin();mapIt!= phonebook.end();++mapIt){
      std::cout << mapIt->first << ": " << 
                    mapIt->second << std::endl;
}
```
Nun fehlt noch die Ausgabe des Programms.

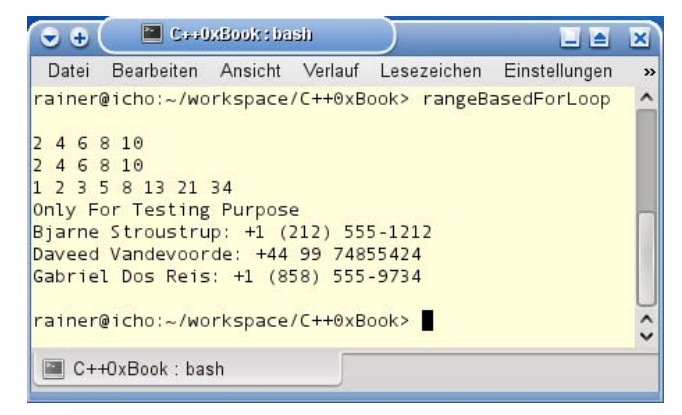

**Abbildung 3.1:** Range-basierte For-Schleife

Wie versprochen, das erste Geheimnis zum neuen Schlüsselwort auto in C++11 wird aufgelöst.

#### **3.1.2 Das automatische Ableiten von Typen**

Das automatische Ableiten von Typen, bisher vor allem aus funktionalen Sprachen wie Haskell bekannt, verbindet die dynamische Typisierung einer Interpreter- mit der statischen Typisierung einer Compiler-Sprache. Dafür führt C++11 zwei neue Schlüsselwörter ein, auto und decltype.

Der feine Unterschied ist, dass auto den Typ automatisch aus einem Initialisierer ableitet, während decltype einen Ausdruck benötigt, um den Typ zur Übersetzungszeit zu ermitteln. Dabei ist diese automatische Typableitung (*type inference*) deutlich mehr als *syntactic sugar*. Können doch Rückgabewerte von Templates so komplex sein, dass es nicht trivial ist, den richtigen Typ zu spezifizieren. auto und decltype

# **DEFINITION Syntactic sugar**

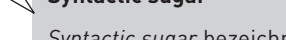

*Syntactic sugar* bezeichnet die Syntaxerweiterung einer Programmiersprache, um ein bestimmtes Sprachfeature einfacher ausdrücken zu können. Syntactic sugar erweitert daher nicht die Funktionalität der Programmiersprache. Der Begriff geht nach Edsger W. Dijkstra (Edsger\_W.Dijkstra) auf Peter J. Landin zurück.

Ein bekanntes Beispiel ist das Überladen von Operatoren. Sind die Operatoren für den eigenen Datentyp richtig implementiert, so lässt sich mit zwei Instanzen des eigenen Datentyps a und b auf natürliche Weise rechnen:

```
a * ((b * 60) + 31) + a
```
Im Gegensatz hierzu ist die äquivalente Schreibweise mit expliziten Methoden deutlich schwieriger zu lesen und daher wesentlich fehleranfälliger:

a.mul(b.mul(60).add(31)).add(a)

Mit auto oder auch decltype lässt sich schnell eine neue Variable, Referenz oder auch ein Iterator auf einen Container der Standard Template Library definieren. auto und decltype

> In den drei folgenden Listings habe ich als Erstes die aktuell gültige C++98- Syntax in [Listing 3.2](#page-8-0) verwendet. Es folgt die zukünftige C++11-Syntax, zu-erst mit decltype in [Listing 3.3](#page-9-0) und anschließend mit auto in [Listing 3.4.](#page-9-1)

```
int a=5:
```
int b; int& bRef= b;

const std::vector<int> v; std::vector<int>::const\_iterator\_itV=\_v.begin();

<span id="page-8-0"></span>**Listing 3.2:** Variablen definieren mit C++98

#### <span id="page-9-1"></span><span id="page-9-0"></span>**Usability**

```
decltype(5) a= 5;
```
int b; decltype(b)& bRef = b;

```
const std::vector<int> v;
decltype(v.begin()) itV= v.begin();
```
Listing 3.3: Variablen definieren mit C++11 und decltype

auto  $a= 5$ :

int b; auto& bRef= b;

```
const std::vector<int> v;
auto itV= v.begin();
```
**Listing 3.4:** Variablen definieren mit C++11 und auto

Es wird noch mächtiger. Um eine anonyme Funktion oder auch Lambda-Funktion in einer Variablen zu speichern, muss in klassischem C++ ein Funktionszeiger definiert werden. In C++11 reduziert sich die ganze Schreibarbeit auf das Schlüsselwort auto.

```
01 #include <iostream>
02 
03 int main(){
04 
05 // define the function pointer
06 int (*myAdd1)(int, int) = [](int a, int b){return a + b;};07 
08 // use type inference of the C++11 compiler
09 auto myAdd2= [](int a, int b){return a + b;};10 
11 std::cout << "\n";
12 
13 // use the function pointer
14 std::cout << "myAdd1(1,2)= " << myAdd1(1,2) << std::endl;
15 
16 // use the auto variable
17 std::cout << "myAdd2(1,2)= " << myAdd2(1,2) << std::endl;
18 
19 std::cout << "\n";
20 
21 }
                                                                        myAdd.cpp
```
**Listing 3.5:** Funktionszeiger und auto für Lambda-Funktionen

 **WEBSITE** Tour de C++11: myAdd.cpp

Neben auto enthält das Listing noch ein weiteres, neues Feature von C++11. Die Lambda-Funktion [](int a, int b){return a + b;} nimmt zwei natürliche Zahlen a und b an, addiert sie und gibt das Ergebnis zurück ([Abbildung 3.2](#page-10-0)).

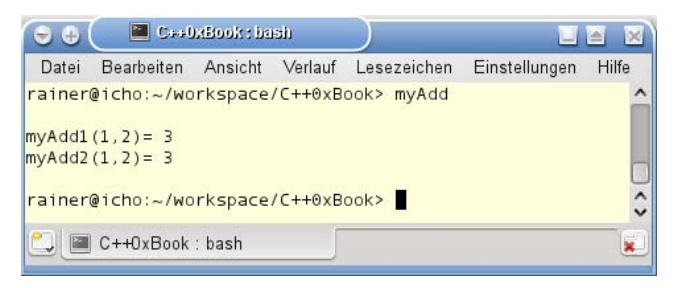

**Abbildung 3.2:** Funktionszeiger und auto für Lambda-Funktionen

# <span id="page-10-0"></span>**3.1.3 Lambda-Funktionen**

Lambda-Funktionen sind eine Anleihe aus der funktionalen Programmierung. Da sie Funktionen ohne Namen sind, werden sie auch gerne anonyme Funktionen genannt.

Die Struktur einer Lambda-Funktion ist schnell erklärt.

$$
[ \ ](\ )_{\text{optional}} \rightarrow_{\text{optional}} \{\}
$$

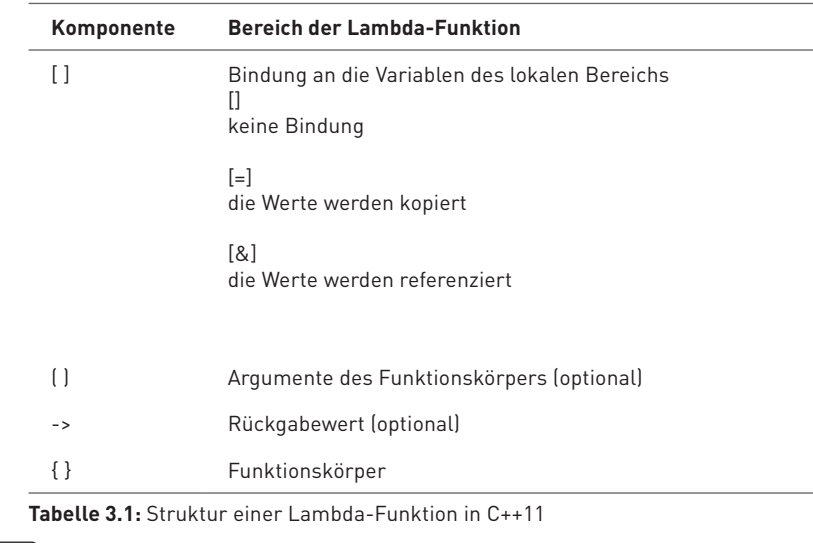

 **INFO** Die Details zu Lambda-Funktionen folgen im Kapitel Kernsprache.

Streng genommen sind Lambda-Funktionen lediglich *syntactic sugar* in C++11, kann mit ihnen doch nichts ausgedrückt werden, was mit klassischem C++ nicht schon möglich ist. Richtig eingesetzt, erhöhen sie deutlich die Lesbarkeit des Codes, da durch sie die Funktionalität genau auf den Punkt gebracht wird. Beispiel gefällig?

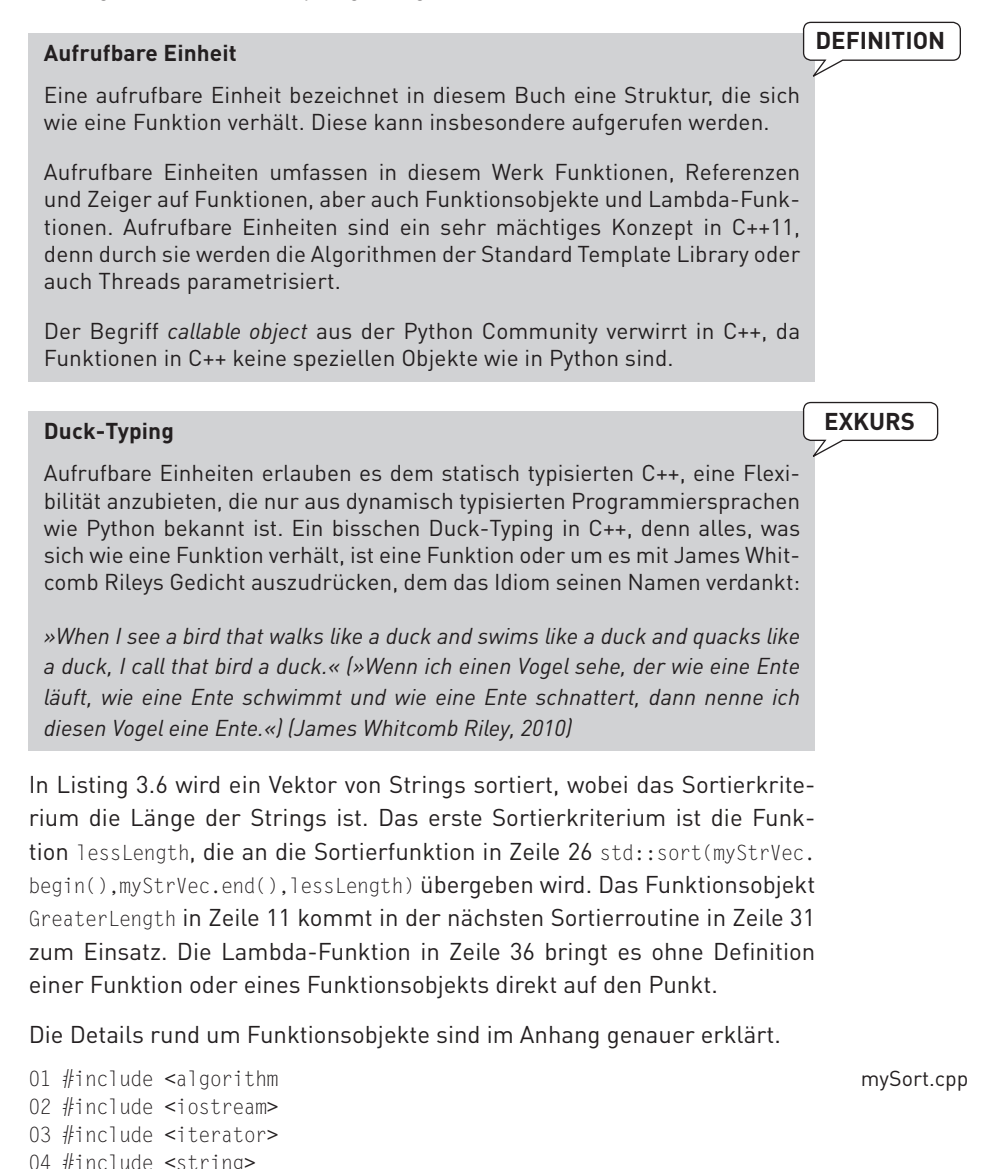

07 bool lessLength(const std::string& f, const std::string& s){

05 #include <vector>

08 return f.length() < s.length();

06

```
09 }
10 
11 class GreaterLength{
12 public:
13 bool operator()(const std::string& f, 
                       const std::string& s) const{
14 return f.length() > s.length();
15 }
16 };
17 
18 int main(){
19 
20 // initializing with a initializer lists
21 std::vector<std::string> myStrVec=
       {"12345","123456","1234","1","12","123","12345"};
22 
23 std:cont \ll "\\n":24 
25 // sorting with the function
26 std::sort(myStrVec.begin(),myStrVec.end(),lessLength);
27 std::copy(myStrVec.begin(),myStrVec.end(),
       std::ostream_iterator<std::string>(std::cout, " "));
28 std::cout << "\n";
29 
30 // sorting with the function object
31 std::sort(myStrVec.begin(),myStrVec.end(),
      GreaterLength()):
32 std::copy(myStrVec.begin(),myStrVec.end(),
       std::ostream_iterator<std::string>(std::cout, " "));
33 std::cout << "\n";
34 
35 // sorting with the lambda function
36 std::sort(myStrVec.begin(),myStrVec.end(),
       [](const std::string& f,const std::string& s)
       {return f.length() < s.length();});
37 std::copy(myStrVec.begin(),myStrVec.end(),
       std::ostream_iterator<std::string>(std::cout, " "));
38 std::cout << "\n";
39 
40 // using the lambda function for output
41 std::for_each(myStrVec.begin(), myStrVec.end(),
      [](const std::string& s {std::cout << s << ",";});
42 
43 std::cout << "\n\n";
44 
45 }
```
<span id="page-12-0"></span>**Listing 3.6:** Sortieren mit einer Funktion, einem Funktionsobjekt und einer Lambda-Funktion

**WEBSITE**  Tour de C++11: mySort.cpp

Noch ein paar Worte zur Ausgabe des Programms auf der Konsole. Durch std::copy ist es möglich, die Ausgabe direkt nach std::cout zu kopieren (Zeile 32). Das geht mit Lambda-Funktionen einfacher. In Zeile 41 benutze ich std::for\_each, um die Strings direkt nach std::cout zu schreiben.

Die Ausgabe des Programms zeigt die sortierten Strings.

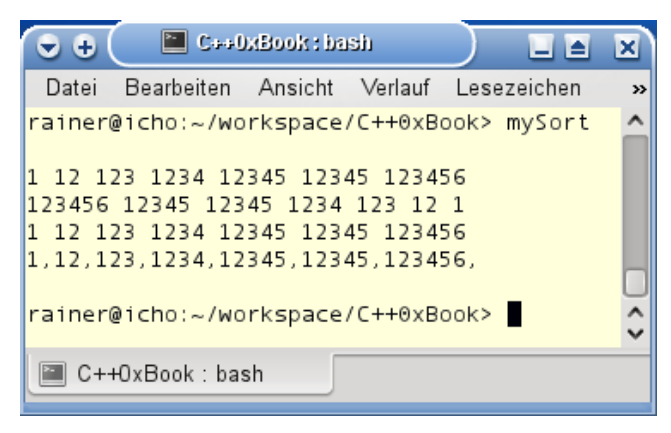

**Abbildung 3.3:** Sortieren mit einer Funktion, einem Funktionsobjekt und einer Lambda-Funktion

Dem aufmerksamen Leser wird die sehr kompakte Definition eines Vektors myStrVec={"12345","123456",... ,"12345"} in [Listing 3.6](#page-12-0) nicht entgangen sein. Durch Initialisiererlisten wird das Initialisieren von Datentypen nicht nur für den C++-Novizen deutlich einfacher in C++11. Das moderne C++ hat einiges rund um die vereinheitlichte Initialisierung zu bieten.

#### **3.1.4 Vereinheitlichte Initialisierung**

Die Initialisierung von Objekten in klassischem C++ setzt einiges Wissen voraus, gibt es doch viele verschiedene Arten, diese zu initialisieren. So lassen sich die C-Strukturen struct und Arrays über Initialisiererlisten initialisieren [\(Listing 3.7,](#page-14-0) Zeile 7 und 10), C++-Container der Standard Template Library aber nicht. Als Alternative bietet es sich an, jedes Element beim std::vector einzeln ([Listing 3.7,](#page-14-0) Zeile 14 – 18) oder die Elemente indirekt über ein Array [\(Listing 3.7](#page-14-0), Zeile 21) zu initialisieren.

```
01 struct MyStruct{
02 int a;
03 double b;
04 } :
0506 // direct initialization with initializer list
07 MyStruct myStruct = \{4, 5.5\};
```
Strukturen, Arrays und Container

```
08 
                      09 // direct in initialization with initializer list
                      10 int intArray[]= {1,2,3,4,5};
                      11 
                      12 // elementwise initialization
                      13 std::vector <int> myIntVec:
                      14 myIntVec.push back(1);
                      15 myIntVec.push_back(2):
                      16 myIntVec.push_back(3):
                      17 myIntVec.push_back(4):
                      18 myIntVec.push_back(5):
                      19 
                      20 // using intArray for initialization
                      21 std::vector<int> myIntVec2(intArray,intArray+4);
                      Listing 3.7: Strukturen, Arrays und Vektoren initialisieren
                      Es wird noch komplizierter. C++ kann kein Array myData als Datenelement 
                      und ein konstantes Heap-Array pData initialisieren (Listing 3.8), da es dafür 
                      keine Syntax gibt. 
                       // impossible to initialize myData
                      class Array{
                         public:
                           Array(): myData( ... ) {}
                         private:
                            int myData[5];
                       };
                       // impossible to initialize pData
                       int* const pData = new const int[5]:Listing 3.8: C++ kann keine Element- und Heap-Arrays initialisieren.
                      Hier räumt C++11 auf. C++11 erlaubt {}-Initialisiererlisten für alle Initiali-
                      sierungen. Damit ist die Initialisierung von Strukturen, Arrays und Contai-
                       nern vereinheitlicht und Element- und konstante Heap-Arrays lassen sich 
                      in C++11 einfach initialisieren.
                      01 #include <vector>
                      02 
                      03 struct MyStruct{
                      04 int a;
                      05 double b;
                      06 };
                      07 
                      08 class Array{
                      09 public:
                      10 Array(): myData{1,2,3,4,5} {}
                      11 private:
                      12 int myData[5];
                      13 };
Konstante Element-
   und Heap-Arrays
{}-Initialisiererlisten 
uniformInitialisation.
               cpp
```

```
14 
15 int main(){
16<br>1717 // valid for C++
18 MyStruct myStruct = \{4, 5.5\};
19 
20 // valid for C++<br>21 int invArrav[]=
     int invArray[]= {1, 2, 3, 4, 5};
22<br>23
     23 // valid for C++11
24 std::vector <int> myIntVec{1,2,3,4,5};
2526 // valid for C++11<br>27 Array myArray:
    Array myArray;
28 
29 // valid for C++11
30 const float* pData = new const float[5]\{1, 2, 3, 4, 5\};
31 }
```
<span id="page-15-0"></span>**Listing 3.9:** Vereinheitlichte Initialisierung mit {}-Initialisiererlisten

 **WEBSITE** Tour de C++11: uniformInitialisation.cpp

Da stellt sich natürlich die Frage, was muss ein Datentyp bieten, damit er mit Initialisiererlisten initialisiert werden kann. Diese Frage führt uns direkt zum nächsten Kapitel.

# **3.2 Entwurf von Klassen**

Der Entwurf von Klassen wird in C++11 viel mächtiger und expliziter. Einerseits gibt es neue Features rund um die Definition von Konstruktoren, andererseits können Methoden mit Bezeichnern annotiert werden, so dass der Compiler dies prüft.

# <span id="page-15-1"></span>**3.2.1 Mächtigere Initialisierung**

Neben der Initialisiererliste für Konstruktoren, die wir im letzten Kapitel in Aktion gesehen haben, unterstützt C++11 jetzt auch deren Delegation und Vererbung. Aber nicht nur der Umgang mit Konstruktoren ist mächtiger, einfacher und mit weniger Schreibaufwand verbunden, auch das direkte Initialisieren von Klassenelementen ist jetzt möglich.

Initialisiererliste-Konstruktoren sind der Widerpart zu den Initialisiererlisten in [Listing 3.9.](#page-15-0) Das Schöne ist, dass die Container der Standard Template Library diese speziellen Konstruktoren schon definiert haben, so dass ein Vektor über eine Initialisiererliste direkt initialisiert werden kann. Aber

Initialisiererliste-Konstruktor

auch eigene Datentypen lassen sich mit diesen Konstruktoren einfach ausstatten ([Listing 3.10\)](#page-17-0).

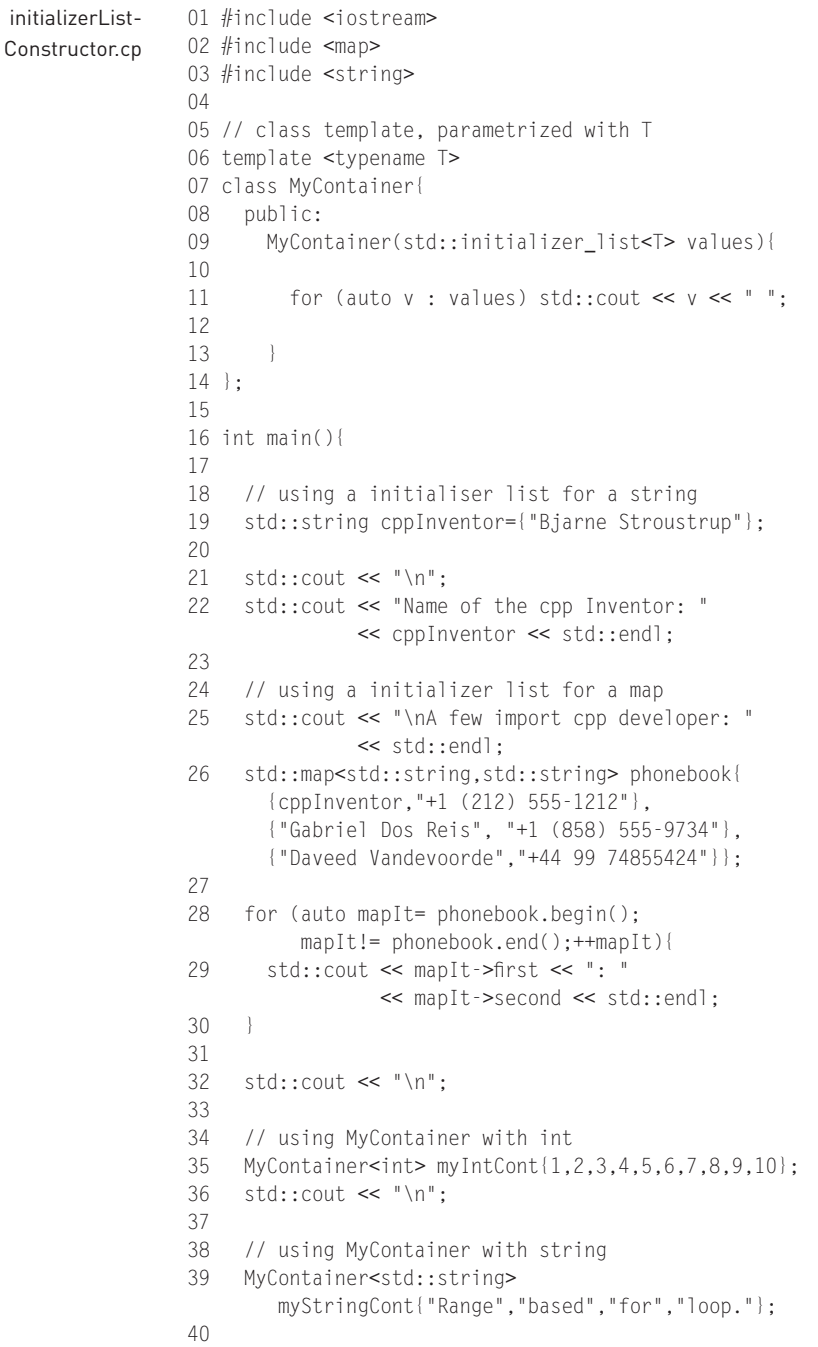

```
41 std::cout << "\n\n";
42 
43 }
```
<span id="page-17-0"></span>**Listing 3.10:** Initialisiererlisten-Konstruktor

 **WEBSITE** Tour de C++11: InitialiserListConstructor.cpp

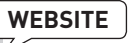

Sowohl ein String (Zeile 19) als auch der Standardcontainer std::map (Zeile 26) in [Listing 3.10](#page-17-0) lassen sich über eine Initialisiererliste initialisieren. Das Klassen-Template MyContainer in Zeile 6 nimmt als Argument eine Initialisiererliste von Ganzzahlen und Strings (Zeile 35 und 39) an. Im Initialisiererlisten-Konstruktor von MyContainer (Zeile 9) wird die Initialisiererliste direkt ausgegeben. Hier sehen wir eine generische Range-based For-Schleife im Einsatz. In Kombination mit auto lässt sich so äußerst kompakt über STL-Container iterieren.

Nun fehlt nur noch die Ausgabe des Programms.

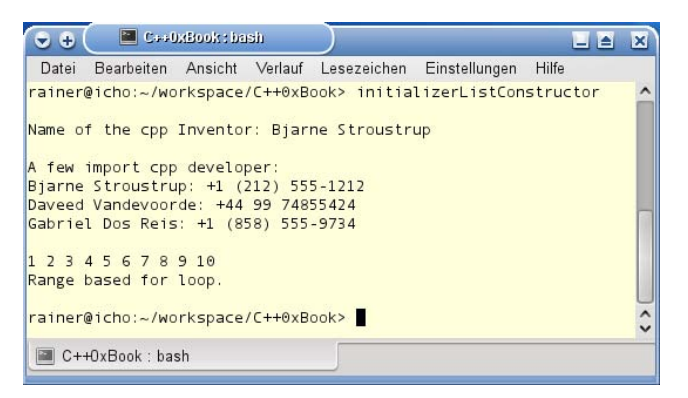

**Abbildung 3.4:** Initialisiererliste-Konstruktor

Java oder auch D kennen die Delegation von Konstruktoren. C++ führt sie mit C++11 ein.

Besitzt in klassischem C++ eine Klasse mehrere Konstruktoren, die ähnliche Initialisierungsschritte ausführen müssen, gibt es zwei Lösungen. Die naheliegende Lösung ist es, den Initialisierungscode in jedem Konstruktor zu duplizieren. Dies ist fehleranfällig und mit viel Schreibaufwand verbunden. Da ist es schon deutlich besser, eine private Methode init zu definieren, in diese den gemeinsamen Code auszulagern und die Initialisierungsmethode in jedem Konstruktor aufzurufen.

Im neuen C++11 kann der Initialisierungscode in einem Konstruktor definiert werden, der dann von allen anderen Konstruktoren verwendet wird.

Delegation von Konstruktoren

```
01 #include <cmath>
                02 #include <iostream>
                03 
                04 class MyHour{
                05 int myHour_;
                06 public:
                07<br>08
                       // constructor validating the data
                09 MyHour(int hour){
                10 if (0 \le hour and (hour\le =23)) myHour = hour:
                11 else myHour_=0;
                         std::count \ll "hour=" \ll hour \ll std::end:
                13 }
                14 
                15 // default constructor for setting hour to 0<br>16 MyHour(): MyHour(0){}:
                       MyHour(): MyHour(0){};
                17 
                18 // accept also doubles
                19 MyHour(double hour)
                         :MyHour( static_cast<int>(ceil(hour))) {};
                20 
                21 };
                22 
                23 int main(){
                24 
                25 // use the validating constructor
                26 MyHour(10); // hour= 10
                27 
                28 // use the validating constructor
                29 MyHour(100); // hour= 0
                30 
                31 // use the default constructor
                32 MyHour(); // hour= 0
                33 
                34 // use the constructor accepting doubles
                35 MyHour(22.45); // hour= 23
                36 
                37 }
   delegating-
Constructor.cpp
```
<span id="page-18-0"></span>**Listing 3.11:** Delegation von Konstruktoren

**WEBSITE**  Tour de C++11: delegatingConstructor.cpp

Der Konstruktor MyHour(int hour) [\(Listing 3.11,](#page-18-0) Zeile 9) validiert seinen Eingabewert. Daher können die zwei folgenden Konstruktoren in Zeile 16 und 19 ihre Validierung der Daten direkt an diesen durch MyHour():MyHour(0) beziehungsweise MyHour(double hour):MyHour(…)delegieren.

#### **Entwurf von Klassen**

**Da der aktuelle GCC 4.6 (C++0x Support in GCC) weder die Delegation und <b>ACHTUNG** Vererbung von Konstruktoren noch die direkte Initialisierung von Klassenelementen unterstützt, sind die Ausgaben in den entsprechenden Kommentaren der main-Funktion enthalten. Dies betrifft [Listing 3.11](#page-18-0), [Listing](#page-19-0)  [3.12](#page-19-0) und [Listing 3.13.](#page-21-0)

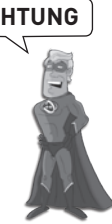

Vererbung von Konstruktoren

cpp

inheritingConstructor.

Dieses Vererben von Konstruktoren erspart einige Schreibarbeit. Ein einfaches using Base::Base in der Definition der Klasse Derived ([Listing 3.12\)](#page-19-0) reicht aus und alle Konstruktoren der Basisklasse stehen in der abgeleiteten Klasse zur Verfügung.

```
01 #include <iostream>
02 #include <string>
03 
04 class Base{
05 public:
06<br>07
07 Base(int i){<br>08 std::cout
        std::cout << "Base::Base("<< i << ")" << std::endl;
09 }
10 
11 Base(std::string s){
12 std::cout << "Base::Base("<< s << ")" << std::endl;
13 \quad |14 };
15 
16 class Derived: public Base{
17 public:
18 
19 using Base::Base;
20 
21 Derived(double d){
22 std::cout << "Derived::Derived("<< d << ")" << std::endl;
23 }
24 
25 };
26 
27 int main(){
28 
29 // inheriting Base
30 Derived(2011); // Base::Base(2011)
31 
32 // inheriting Base // Base::Base(C++11)
33 Derived("C++11");
34 
35 // using Derived<br>36 Derived(0.33):
36 Derived(0.33); // Derived::Derived(0.33)
37 
38 }
```
<span id="page-19-0"></span>**Listing 3.12:** Vererben von Konstruktoren

#### **Kapitel 3** Kernsprache

# **WEBSITE**<br>
Tour de C++11: inheritingConstructor.cpp

```
Direktes Initialisieren 
der Klassenelemente
```
Aber nicht nur das Initialisieren mit Hilfe des Konstruktors, auch das direkte Initialisieren der Klassenelemente wird in modernem C++ unterstützt. Konnten in C++98 nur statische, konstante Elemente integralen Typs initialisiert werden, so gilt die Einschränkung in C++11 nicht mehr. Diese Einschränkung stellte sicher, dass die Initialisierung zur Übersetzungszeit möglich ist. Falls ein Klassenelement sowohl direkt als auch über den Konstruktor initialisiert wird, wird nur Letzteres angewandt.

Ein paar Beispiele zeigen die neue Funktionalität. Der Einfachheit halber verwende ich den Datentyp struct, da hier alle Klassenelemente öffentlich sind.

```
01 #include <iostream>
02 #include <string>
03 #include <vector>
04 
05 struct ClassMemberInitializer{
06 
07 ClassMemberInitializer(int override):x(override){};
08 
09 //valid with C++98
10 const static int oldX=5:
11 
12 // valid with C++11
13 int X=5; //class member initializer
14 
      1/ valid with C++1116 std::string s="Hello C++11";
17 
18 // valid with C++11
19 std::vector<int> myVec{1,2,3,4,5};
20 
21 };
22 
23 
24 int main(){
25 
26 std::cout << "\n";
27 
28 // class member initialization
29 ClassMemberInitializer cMI;
30 std::cout << "cMI.oldX " << cMI.oldX << "\n"; // 0
31 std::cout << "cMI.x " << cMI.x << "\n"; // 5
32 std::cout << "cMI.s " << cMI.s << "\n"; // Hello C++11
33 for (auto vecIt= CMi.myVec.begin(), myVec) 
34 std::cout << *vecIt << " "; //1 2 3 4 5
35 
36 std::cout << "\n";
```

```
37 
38 // class member initialization<br>39 // x will be overriden by the
        1/ x will be overriden by the constructor value
40 ClassMemberInitializer cMI2(10);
41 std::cout << "cMI2.oldX " << cMI2.oldX << "\n"; // 0<br>42 std::cout << "cMI2 x " << cMI2 x << "\n"; // 10
        std::count \ll "cMI2.x" \ll cMI2.x \ll " \land n";43 std::cout << "cMI2.s " << cMI2.s << "\n"; // Hello C++11
44 for (auto vecIt= CMi2.myVec.begin(), myVec) 
45 std::cout << *vecIt << " "; // 1 2 3 4 5
46 
47 std::cout << "\n\n";
48 
49 }
```
<span id="page-21-0"></span>**Listing 3.13:** Direkte Initialisierung der Klassenelemente

 **WEBSITE** Tour de C++11: classMemberInitializer.cpp

Gibt es rund um die Initialisierung von Objekten und Klassenelementen viele neue Features, so können Methoden in C++11 mit Bezeichnern annotiert werden, die das Verhalten der Methode explizit beschreiben.

# **3.2.2 Explizite Klassendefinitionen**

Wieso soll Pythons Designprinzip »*Explicit is better then implicit*.« von Tim Peters (Peters, 2004) nicht auch für C++11 gelten?

Methoden können in modernem C++ mit den Identifiers default, delete, override, final oder auch explicit ausgezeichnet werden. Der Compiler sorgt dafür, dass der Vertrag eingehalten wird.

```
Für eine Klasse werden viele spezielle Methoden vom Compiler erzeugt, 
um den Lebenszyklus seiner Instanzen zu gewährleisten. Dies betrifft den 
Standard- und den Kopierkonstruktor, den Zuweisungsoperator und den 
Destruktor. Aber auch spezielle Methoden wie der operator new werden 
vom Compiler bei Bedarf erzeugt. 
                                                                           default und delete
```
Für C++-Entwickler gibt es viele Idiome in klassischem C++, um den Lebenszyklus eines Objekts direkt zu kontrollieren. Diese Idiome setzen viel Wissen und noch mehr Disziplin voraus. Mit den Bezeichnern default und delete hat sich der C++-Standard dieser Problematik angenommen.

#### **Kapitel 3** Kernsprache

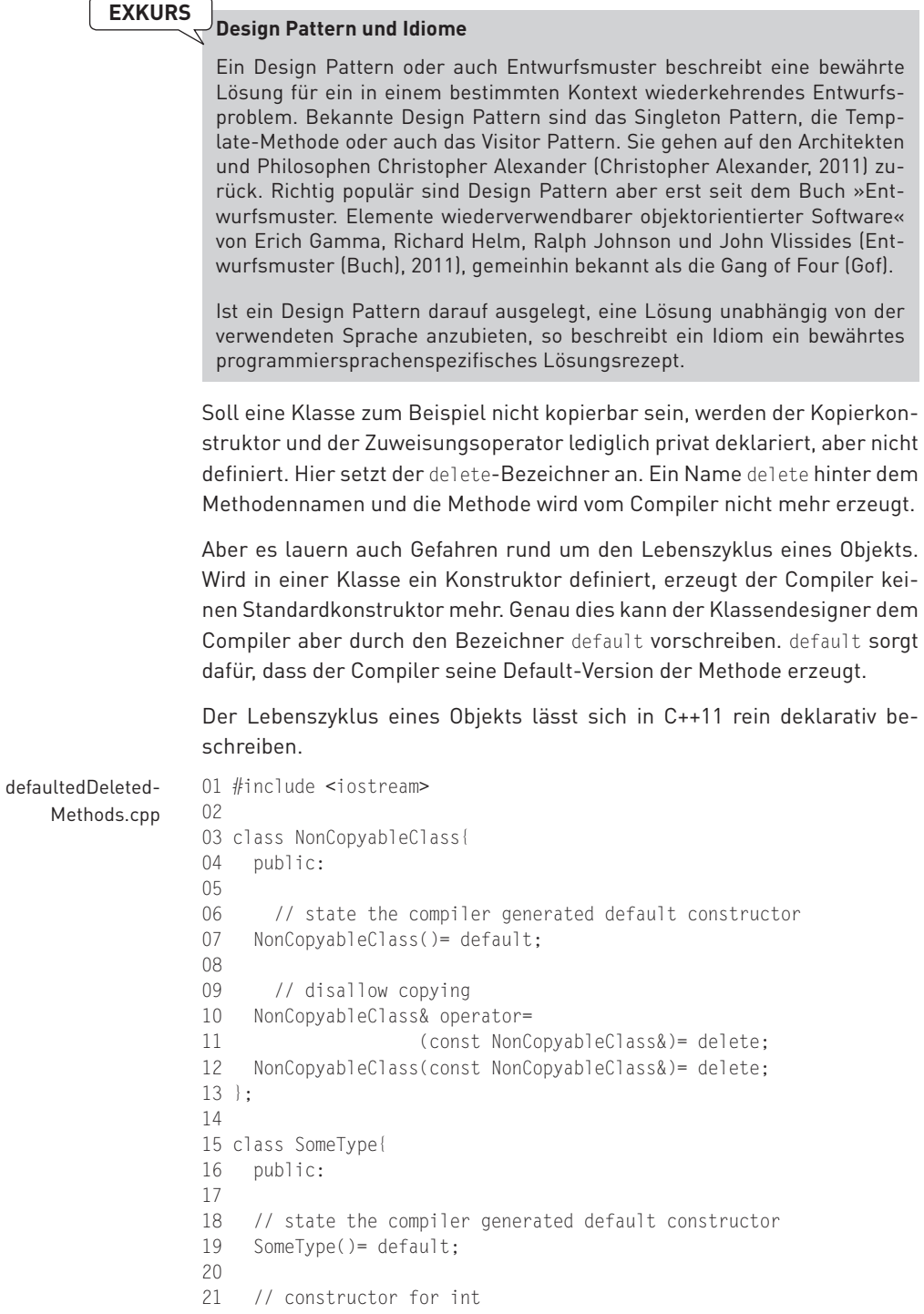

```
22 SomeType(int value){};
23 
24 };
25 
26 class TypeOnStack {
27 public:
28 
       void* operator new(std::size t)= delete:
30 };
31 
32 int main(){
33 
34 NonCopyableClass nonCopyableClass;
35 SomeType someType;
36 TypeOnStack typeOnStack;
37 
38 // force the compiler error
39 NonCopyableClass nonCopyableClass2(nonCopyableClass);
40 
41 // force the compiler error
42 TypeOnStack* typeOnHeap= new TypeOnStack;
43 
44 }
```
**Listing 3.14:** default und delete für Methoden

# **WEBSITE** Tour de C++11: defaultedDeletedMethods.cpp

<span id="page-23-0"></span>

Vor der Übersetzung des Programms in [Listing 3.14](#page-23-0) noch ein paar Worte zum Sourcecode.

In der Klasse NonCopyableClass (Zeile 3) werden sowohl der Kopier-Zuweisungsoperator als auch der Kopierkonstruktor als delete erklärt und der Standardkonstruktor des Compilers verwendet. Der Standardkonstruktor wird in der Klasse NonCopyableClass nicht automatisch vom Compiler erzeugt, da der Kopierzuweisungsoperator und der Kopierkonstruktor als delete deklariert wurden. Damit lassen sich Objekte der Klasse nur direkt instanziieren. Auch die Klasse SomeType (Zeile 15) nutzt den vom Compiler erzeugten Standardkonstruktor, den der Compiler in diesem Fall nicht erzeugt, da ein spezieller Konstruktor für int vorhanden ist. Interessant ist auch die Klasse TypeOnStack (Zeile 26), denn das Setzen des new-Operators auf delete bewirkt, dass deren Instanzen nicht mehr mit new erzeugt werden können. Der interessanteste Teil des Programms ist aber die main-Funktion, denn in ihr wird sowohl ein nicht kopierbares Objekt kopiert als auch ein Objekt auf dem Heap angelegt, obwohl dessen new-Operator auf delete gesetzt ist.

Wie geht der GCC-Compiler mit dem Vertragsbruch um?

#### **Kapitel 3** Kernsprache

|                                                                                                    | $\bullet$ $\bullet$ |                                                       | C++0xBook: bash |  |  |                                                            |  |  |  |
|----------------------------------------------------------------------------------------------------|---------------------|-------------------------------------------------------|-----------------|--|--|------------------------------------------------------------|--|--|--|
|                                                                                                    | Datei               |                                                       |                 |  |  | Bearbeiten Ansicht Verlauf Lesezeichen Einstellungen Hilfe |  |  |  |
| rainer@icho:~/workspace/C++0xBook> g++ -std=c++0x -g -c -o obj/defaultedDelete ^<br>dMethods.o TourDeC++0x/defaultedDeletedMethods.cpp<br>TourDeC++0x/defaultedDeletedMethods.cpp: In Funktion »int main()«:<br>TourDeC++0x/defaultedDeletedMethods.cpp:45:54: Fehler: use of deleted function<br>»NonCopyableClass::NonCopyableClass(const NonCopyableClass&)«<br>TourDeC++0x/defaultedDeletedMethods.cpp:18:3: Fehler: declared here<br>TourDeC++0x/defaultedDeletedMethods.cpp:48:32: Fehler: use of deleted function<br>» static void* Type0nStack:: operator new(std::size t) «<br>TourDeC++0x/defaultedDeletedMethods.cpp:35:11: Fehler: declared here |                     |                                                       |                 |  |  |                                                            |  |  |  |
|                                                                                                    |                     | rainer@icho:~/workspace/C++0xBook><br>C++0xBook: bash |                 |  |  |                                                            |  |  |  |

**Abbildung 3.5:** Compiler-Fehler beim Übersetzen von defaultedDeletedMethods.cpp

Der GCC 4.6 schreibt eine aussagekräftige Fehlermeldung. Was will man mehr?

- Es bleibt deklarativ. Eine beliebte Fehlerquelle beim Überschreiben von virtuellen Funktionen ist, dass die Signatur der neuen Methode nicht der der überschriebenen Methode entspricht. Das Ergebnis zeigt sich erst sehr viel später zur Laufzeit, wenn sich das Programm unerwartet verhält. Diese Fehlerquelle lässt sich mit C++11 elegant beseitigen. Wird die neue Funktion mit dem Schlüsselwort override versehen, stellt der Compiler sicher, dass diese auch tatsächlich eine Methode der Basisklasse überschreibt. Der Compiler stellt auch sicher, dass Methoden, die als final deklariert sind, nicht überschrieben werden können. Explizite Virtualität
	- Bisher hatte C++11 viel für den C++-Novizen zu bieten: das automatische Ableiten von Typen, die vereinheitlichte Initialisierung von Datentypen, die mächtigere Initialisierung von Objekten, die deklarativen Klassendefinitionen. Selbst Lambda-Funktionen sind, ist die erste Fremdheit überwunden, einfach zu schreiben und zu lesen. Nun ist der Profi an der Reihe. In den nächsten beiden Themenblöcken [Rvalue-Referenzen](#page-24-0) und [Generische](#page-28-0) [Programmierung](#page-28-0) findet dieser die Werkzeuge, um seine Datentypen und Bibliotheken genau auf seine Bedürfnisse abzustimmen. Vom Novizen zum Profi

# <span id="page-24-0"></span>**3.3 Rvalue-Referenzen**

Zwei spezielle Methoden sind im Kapitel [Mächtigere Initialisierung](#page-15-1) nicht genannt worden: der neue Move-Konstruktor und der Move-Zuweisungsoperator, den jeder STL-Container und auch der Datentyp String besitzt.

Betrachten wir die vereinfachte Implementierung des std::vector-Containers in [Listing 3.15,](#page-25-0) dann fällt auf, dass neben dem klassischen Kopierkonstruktor (Zeile 6) und Zuweisungsoperator (Zeile 7) zwei sehr ähnliche, neue Methodendeklarationen in Zeile 10 und 11 existieren. Der auffälligste Unterschied ist, dass die traditionellen Methoden ihre Argumente als Lvalue-Referenz mit einem & annehmen, während die neuen Methoden ihre Argumente als Rvalue-Referenz mit && annehmen.

```
01 template<typename T> 
02 class vector {
03 public:
04<br>05
      // copy semantic
06 vector(const vector& v);
07 vector& operator=(const vector& v);
08 
      // move semantic
10 vector(vector&& v); 
11 vector& operator=(vector&& v);
12
13 / / ...14 }
```
<span id="page-25-0"></span>**Listing 3.15:** Copy-Semantik und Move-Semantik

07 std::string str2;

09 std::cout << "\n";

11 // initial value

15 // copy semantik 16 str2= str1;

12 std::cout << "strl= " << strl << std::endl; 13 std::cout << "str2= " << str2 << std::endl;

08

10

14

Beides sind Referenzen im klassischen C++-Sinn. Der C++-Compiler entscheidet aber, welche Implementierung bei der Konstruktion oder auch Zuweisungsoperation verwendet wird, denn mit Lvalue-Referenzen wird die klassische und bekannte Copy-Semantik implementiert, mit Rvalue-Referenzen die neue Move-Semantik.

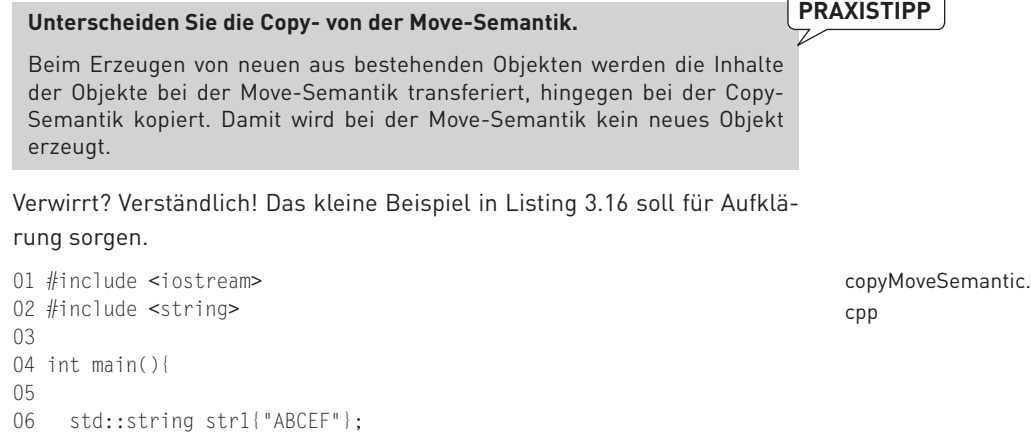

```
17 std::cout << "str2= str1;\n";
18 std::cout \ll "strl= " \ll strl \ll std::endl:
19 std::cout << "str2= " << str2 << std::endl;
2021 std::cout << "\n";
22 
23 std::string str3;
24 
25 // initial value
26 std::cout << "strl= " << strl << std::endl:
27 std::cout << "str3= " << str3 << std::endl:
28 
29 // move semantik
30 str3= std::move(str1);
31 std::cout \le "str3= std::move(str1):\n";
32 std::cout \le "strl= " \le strl \le std::endl:
33 std::cout \ll "str3= " \ll str3 \ll std::end]:
34 
35 std::cout << "\n";
36 
37 }
```
<span id="page-26-0"></span>**Listing 3.16:** Copy- und Move-Semantik im Vergleich

# **WEBSITE**  Tour de C++11: copyMoveSemantic.cpp

Die neue C++11-Funktion std::move in Zeile 30 hat zur Folge, dass der String str1 als Rvalue vom C++-Compiler interpretiert wird. Damit wird der Inhalt von str1 nach str3 transferiert.

In den nächsten zwei Abbildungen ist der Unterschied zwischen der Copyund der Move-Semantik dargestellt. Während nach dem Kopieren sowohl die Quelle str1 als auch das Ziel str2 den gleichen Inhalt besitzen, ist die Quelle str1 nach dem Transferieren des Inhalts leer.

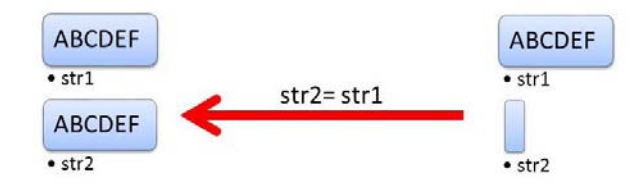

**Abbildung 3.6:** Copy-Semantik

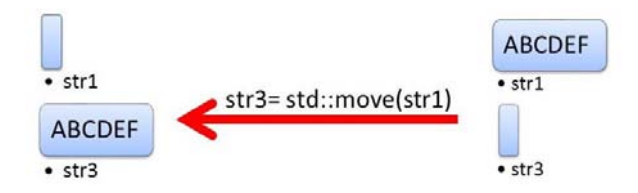

**Abbildung 3.7:** Move-Semantik

Die Ausgabe des Programmlaufs zeigt die Ergebnisse auf der Konsole.

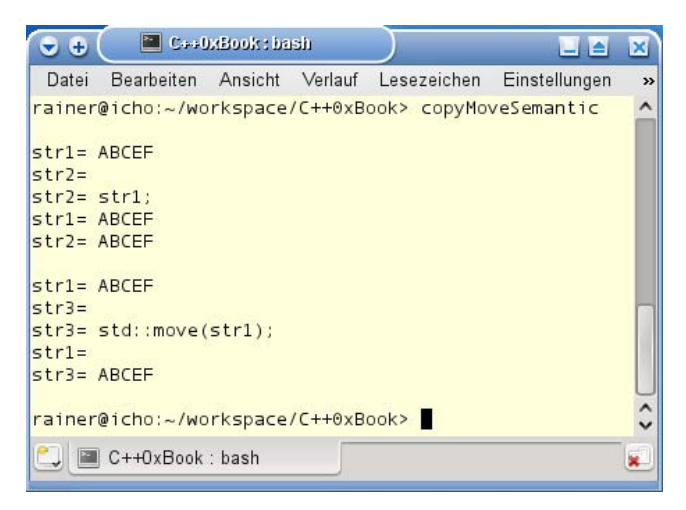

**Abbildung 3.8:** Copy- und Move-Semantik

Die Grundlage für diese Optimierungen sind die Rvalues. Anhand dieser kann der C++-Compiler entscheiden, welche Implementierung der Methode verwendet werden soll.

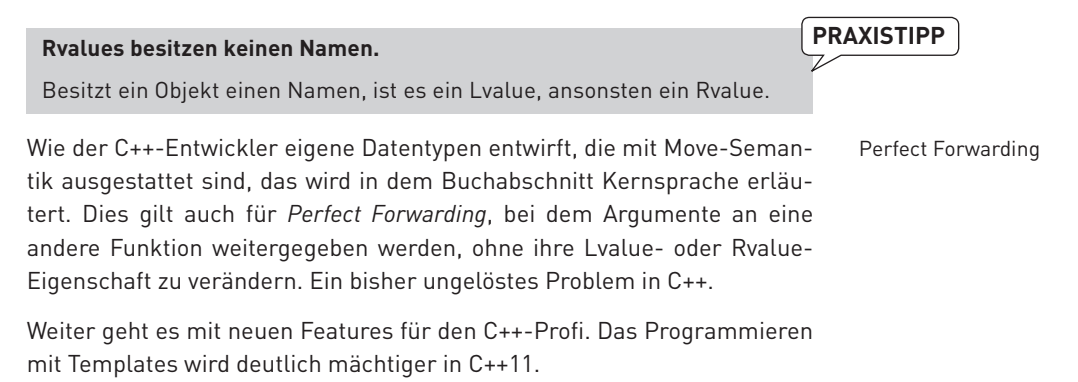

# <span id="page-28-0"></span>**3.4 Generische Programmierung**

Das generische Programmieren, auf dem die Standard Template Library basiert, ist in C++ ein wichtiges Paradigma. Daher verwundert es nicht, dass hier C++11 einiges Neues zu bieten hat:

- » Templates, die beliebig viele Parameter annehmen,
- » Zusicherungen, die zur Compile-Zeit ausgewertet werden,
- » Konstanten, die zur Compile-Zeit evaluiert werden,
- » Aliase Templates, um einfache Namen für teilweise gebundene Templates zu definieren.

#### **3.4.1 Variadic Templates**

Variadic Templates erlauben es in C++11, Templates zu schreiben, die beliebig viele Argumente annehmen können. Ein prominentes Beispiel für den Einsatz von Variadic Templates ist der neue heterogene, sequentielle Datentyp std::tuple, der eine beliebige Länge haben kann.

Da die neue Syntax der Variadic Templates doch recht ungewohnt wirkt, zuerst ein einfaches Beispiel. Das Funktions-Template countMe in [Listing](#page-29-0) [3.17](#page-29-0) zählt die Anzahl seiner Argumente.

```
01 #include <iostream>
              02 #include <list>
              03 
              04 template <typename ... Args>
              05 int countMe(Args ... args){
              06 return (sizeof ... args);
              07 }
              08 
              09 int main(){
              10 
              11 std::cout << "\n";
              12 
              13 std::list<int> myList{1,2,3,4,5,6,7,8,9};
              14 
              15 std::cout << "countMe() has " << countMe() 
                              << " arguments" << std::endl;
              16 std::cout << "countMe(\"one\", 3.14 , myList ) has " 
                              << countMe("one", 3.14 , myList ) 
                               << " arguments" << std::endl;
              17 std::cout << "countMe(myList) has " << countMe(myList) 
                               << " argument" << std::endl;
              18 
countMe.cpp
```

```
19 std::cout << "\n";
20 
21 }
```
**Listing 3.17:** Variadic Templates und sizeof

```
 WEBSITE
Tour de C++11: countMe.cpp
```
<span id="page-29-0"></span>

Ungewohnt an dem Funktions-Template countMe sind zuallererst die drei Punkte ... . Dabei gilt es aufmerksam zu sein, ob diese links <typename ... Args> (Zeile 4) oder rechts (Args ... args) (Zeile 5) von Args stehen. Links packt der Ellipsen-Operator ... das sogenannte Parameter Pack, rechts entpackt er es wieder. Neu ist auch der Operator sizeof ... (Zeile 6), der direkt mit Parameter Packs umgehen kann.

Jetzt fehlt nur noch die Ausgabe des Programms.

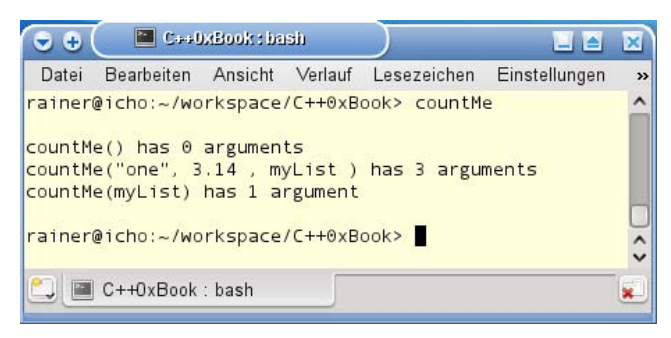

**Abbildung 3.9:** Variadic Templates und sizeof

Das Programm countMe in [Listing 3.17](#page-29-0) ist aber nicht der typische Anwendungsfall für Variadic Templates. Deutlich typischer ist das folgende Muster aus der funktionalen Programmierung, wenn es um die Verarbeitung beliebig langer Listen geht.

Dazu wird die Liste in zwei Teile first und rest getrennt. Dabei bezeichnet:

- first: das erste Element der Liste.
- » rest: den Rest der Liste.

Für beide Bereiche der Liste werden zwei Aktionen registriert.

- 1. Aktion (first): Verarbeite first.
- 2. Aktion (rest): Verarbeite first und führe Aktion(rest) auf der verbleibenden Liste aus.

Der Trick ist, dass rest bei jeder Rekursion um das erste Element first gekürzt wird.

Genau diesem Muster folgt das Programm in [Listing 3.18.](#page-30-0) Als Aktion auf dem Kopf der Liste first wird dessen Typinformation und Größe herausgegeben.

```
01 #include <iomanip>
               02 #include <iostream>
               03 #include <typeinfo>
               04 
               05 template <typename T>
               06 void printInfoFor(T value){
               07 
               08 std::cout << std::boolalpha;
               09 std::cout << std::setw(5) << value << ": " << "(type: "
                               << std::setw(3) << typeid(value).name() 
                              \ll ",size: " \ll sizeof(value) \ll ")\n";
               10 
               11 }
               12 
               13 template<typename T>
               14 void printValueInfo(T value){
               \frac{15}{16}// print the information of the value
               17 printInfoFor(value);
               18 
               19 }
               20 
               21 template<typename First,typename ... Rest>
               22 void printValueInfo(First first,Rest ... rest){
               23 
                      // print the information of the value
               25 printInfoFor(first);
               26 
               27 // invoke value Information for the rest.
               excluding first<br>
28 printValueInfo(res
                      printValueInfo(rest...);
               29 
               30 }
               31 
               32 int main(){
               33 
               34 std::cout << std::endl;
               35 
               36 printValueInfo(); // => compile error
               37 
               38 printValueInfo(true,42,2.3,'c',"C++11");
               39 
               40 std::cout << std::endl;
               41 
               42 }
printInfo.cpp
```
<span id="page-30-0"></span>**Listing 3.18:** Typinformation und -größe eines Werts

#### **Generische Programmierung**

# **WEBSITE** Tour de C++11: printInfo.cpp

In Zeile 38 wird die Aktion printValueInfo auf der ganzen Liste angestoßen. Die Liste besitzt mehr als ein Element, so dass das Funktions-Template printValueInfo(First first, Rest ... rest ) in Zeile 22 aufgerufen wird. Dabei wird true an first und die verbleibenden Argumente werden an rest gebunden. true wird über die Hilfsfunktion printInfoFor (Zeile 5) ausgegeben und rest wird rekursiv wieder aufgerufen (Zeile 28). Die Rekursion terminiert, sobald rest nur noch ein Element besitzt, denn in diesem Fall wird das Funktions-Template für ein Argument printValueInfo(T value) in Zeile 13 aufgerufen.

 **ACHTUNG** In der funktionalen Programmierung hat sich für das Paar (first,rest) einer Liste das Namenspaar (head,tail) oder auch (car,cdr) etabliert.

Lesezeichen

– ∥≞

x

 $\boldsymbol{\mathcal{V}}$ 

Die Ausgabe zeigt die Typ- und Größeninformationen der Werte.

rainer@icho:~/workspace/C++0xBook> printValueInfo

**Abbildung 3.10:** Typ- und Größeninformation von Werten

C++0xBook : bash

Bearbeiten Ansicht Verlauf

 $b, size: 1)$ 

 $i, size: 4)$ 

 $c, size: 1)$ 

 $d, size: 8)$ 

rainer@icho:~/workspace/C++0xBook>

 $-4.4$ 

Datei

true: (type:

42: (type:

c: (type:

C++0x: (type: PKc, size: 8)

C++OxBook: bash

2.3: (type:

**ACHTUNG**<br>
Leider ist das vorgestellte Programm nicht sehr robust. Zum einen setzt es voraus, dass printValueInfo mindestens ein Argument erhält, und zum anderen, dass die Argumente direkt auf std::cout ausgegeben werden können.

Wird das Programm mit den falschen oder keinen Argumenten aufgerufen, moniert dies der Compiler sofort mit einer Fehlermeldung.

Es gilt als Codierungsstandard in C++, beschrieben von Herb Sutter und Andrei Alexandrescu in ihrem Buch »C++ Coding Standards« (Sutter & Alexandrescu, 2005), Fehler zur Übersetzungszeit denen zur Laufzeit vorzuziehen. C++11 führt für die Zusicherung zur Übersetzungszeit das neue Schlüsselwort static\_assert ein.

# 61

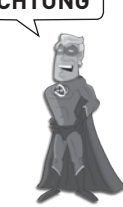

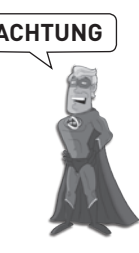

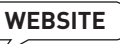

| $\bullet$ $\bullet$                                                                                                    | C++0xBook: bash                                          |  |  |  |                                                                                                    |  |       |  |  |  |  |
|----------------------------------------------------------------------------------------------------|----------------------------------------------------------|--|--|--|----------------------------------------------------------------------------------------------------|--|-------|--|--|--|--|
| Datei                                                                                                    |                                                          |  |  |  | Bearbeiten Ansicht Verlauf Lesezeichen Einstellungen                                                                                                    |  | Hilfe |  |  |  |  |
|                                                                                                    | TourDeC++0x/printValueInfo.cpp<br>von »printValueInfo()« |  |  |  | rainer@icho:~/workspace/C++0xBook> g++ -std=c++0x -g -c -o obj/printValueInfo.o<br>TourDeC++0x/printValueInfo.cpp: In Funktion »int main()«:<br>TourDeC++0x/printValueInfo.cpp:43:18: Fehler: keine passende Funktion für Aufruf |  |       |  |  |  |  |
| $u$ eInfo(T)                                                                                                    |                                                          |  |  |  | TourDeC++0x/printValueInfo.cpp:43:18: Anmerkung: Kandidaten sind:<br>TourDeC++0x/printValueInfo.cpp:21:28: Anmerkung: template <class t=""> void printVal</class>                                                                |  |       |  |  |  |  |
| TourDeC++0x/printValueInfo.cpp:29:46: Anmerkung: template <class <br="" class="" first,="">Rest&gt; void printValueInfo(First, Rest )<br/>rainer@icho:~/workspace/C++0xBook&gt;</class> |                                                          |  |  |  |                                                                                                    |  |       |  |  |  |  |
|                                                                                                    | C++0xBook: bash                                          |  |  |  |                                                                                                    |  |       |  |  |  |  |

**Abbildung 3.11:** Compiler-Fehler beim Übersetzen von printValueInfo.cpp

#### **3.4.2 Zusicherungen zur Compile-Zeit**

#### Zwar gibt es schon Werkzeuge in C++, um Zusicherung an den Programmcode zu formulieren. So wirkt die Präprozessordirektive #error während der Ausführung des Präprozessors, hingegen das Makro assert während der Laufzeit des Programms. Die Lücke zwischen Präprozessorlauf und Ausführung des Programms schließt das neue C++11-Schlüsselwort static\_assert, denn es wird zur Übersetzungszeit ausgeführt. Daher ist es sehr nützlich, wenn es darum geht, Bedingungen an den Template-Code zu verifizieren. Dies trifft umso mehr zu, da Concepts, ein Typsystem für Templates, aus dem aktuellen Standard entfernt wurden. static\_assert

# **3.4.3 Aliase Templates**

Dienen static\_assert dazu, den Template-Code robuster zu machen, so adressieren *Aliase Templates* vor allem die Lesbarkeit des Codes. *Aliase Templates* erlauben es, mittels des Schlüsselworts using Synonyme auf Templates zu erzeugen, die ihre Template-Parameter teilweise gebunden haben.

```
01 template< typename T, int V>
02 class MyType;
\bigcap04 template< typename T>
05 using MyType10 = MyType<T,10>;
06 
07 template<typename T>
08 using VecMyAlloc = std::vector<T,MyAllocator<T>>;
```
In MyType10 wird der zweite Template-Parameter von MyType mit 10 gebunden (Zeile 5). VecMyAlloc geht aus std::vector hervor, indem als zweites Element der Speicheranforderer (Zeile 8) gebunden wird.

#### **Generische Programmierung**

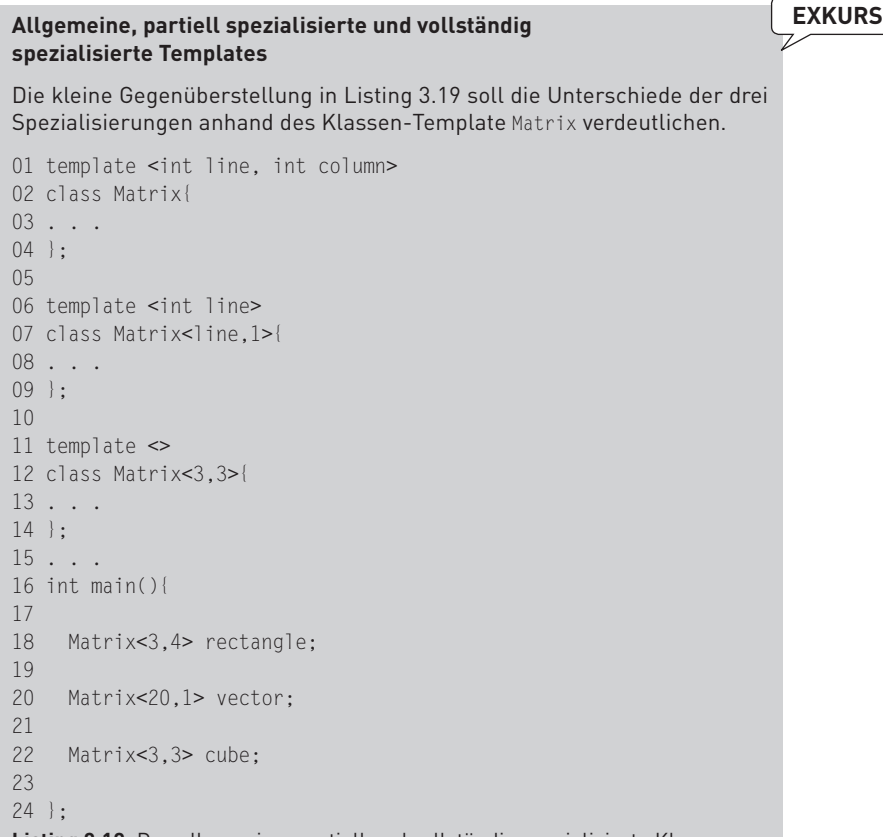

<span id="page-33-0"></span>**Listing 3.19:** Das allgemeine, partiell und vollständig spezialisierte Klassen-Template Matrix

In Zeile 1 wird das primäre oder auch allgemeine Klassen-Template definiert. In ihm sind keine Bedingungen an die Anzahl der Zeilen oder Spalten definiert. Das ändert sich mit dem partiell spezialisierten Klassen-Template in Zeile 6, das einen Vektor beschreibt. Dieses Klassen-Template drückt durch class Matrix<line,1> (Zeile 7) aus, dass die Anzahl der Spalten auf 1 gesetzt ist. Vollständig spezifiziert ist das Klassen-Template in Zeile 11, denn sowohl die Anzahl der Spalten als auch die Anzahl der Zeilen sind auf 3 gesetzt. Im Hauptprogramm werden die Klassen-Templates verwendet – zuerst die allgemeine (Zeile 18), dann die partiell spezialisierte (Zeile 20) und zuletzt die vollständig spezialisierte Form (Zeile 22). Die Regel, welches Klassen-Template zum Einsatz kommt, ist sehr einprägsam. Das am meisten spezialisierte Klassen-Template wird verwendet.

Die Template-Instanziierung ist ein Prozess, der zur Übersetzungszeit stattfindet. Genauso verhält es sich mit den folgenden konstanten Ausdrücken.

# **3.5 Erweiterte Datenkonzepte und Literale**

Viele Datenkonzepte aus dem klassischen C++ wurden in C++11 aufgegriffen und erweitert. Diese Erweiterungen betreffen die konstanten Ausdrücke, die sogenannten Plain Old Data (POD), aber auch Enums. Neben den neuen String-Literalen R»raw string« und U»unicode string« kann der C++-Entwickler eigene Literale definieren.

#### **EXKURS**

#### **Literale**

Literale sind Zeichenfolgen, die zur Darstellung von Basistypen verwendet werden. Sie sind sogenannte Rvalues, besitzen keine Adresse und können nur auf der rechten Seite einer Zuweisung stehen. Die bekanntesten Beispiele aus klassischem C++:

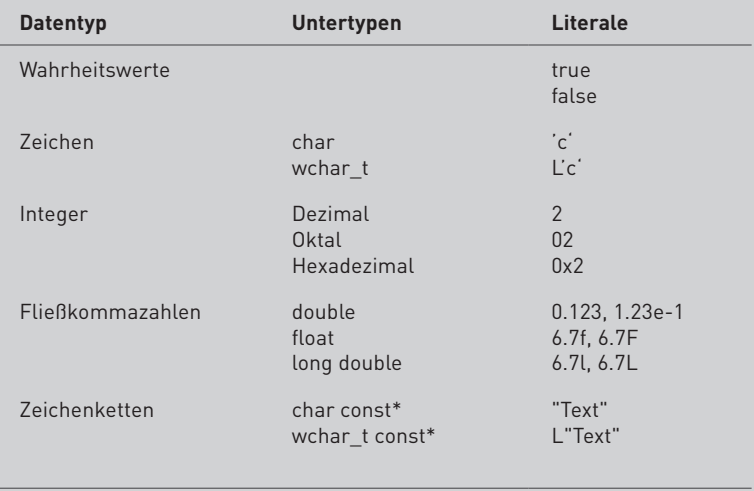

**Tabelle 3.2:** Einige klassische Literale

#### **3.5.1 Konstante Ausdrücke**

```
constexpr
```
In C++11 wird das Konzept von konstanten Ausdrücken (**constexpr**) erweitert. Variablen, Funktionen oder auch Objekte können, insofern sie strenge Bedingungen einhalten, als constexpr deklariert werden. Damit lassen sich Funktionen als konstante Ausdrücke verwenden und Objekte zur Übersetzungszeit evaluieren. In C++11 ist es erlaubt, Arrays über Funktionen zu initialisieren, die als constexpr deklariert wurden.

```
constexpr int getSize() {return 10;}
int someValue[getSize() + 7];
```
#### **Erweiterte Datenkonzepte und Literale**

**ACHTUNG**<br>Der große Vorteil der konstanten Ausdrücke ist, dass sie der Compiler optimieren kann, denn sie werden schon zur Übersetzungszeit evaluiert.

Um die Optimierung geht es auch bei den Erweiterungen der Plain Old Data (POD).

# **3.5.2 Plain Old Data (POD)**

Plain Old Data sind Datenstrukturen, die ein C-Standardlayout besitzen. Damit können sie direkt mit den effizienten C-Funktionen memcpy, memmove kopiert oder auch mit memset initialisiert werden. C++11 erweitert die Regeln, da nun Klassen und Strukturen als POD gelten, wenn sie drei Bedingungen erfüllen. Sie müssen trivial sein, ein Standardlayout besitzen und ihre nichtstatischen Datenelemente müssen auch PODs sein. Genauer lässt sich das im Kapitel Plain Old Data im Buchabschnitt Kernsprache nachlesen.

Ähnlich zu POD, erfahren Unions mit C++11 einige Erweiterungen.

# **3.5.3 Unbeschränkte Unions**

Mit C++11 erfahren Unions eine Erweiterung. Sie können Elemente von Datentypen wie std::string mit nicht trivialen speziellen Elementfunktionen besitzen. Spezielle Elementfunktionen sind Funktionen, die der Compiler automatisch erzeugt.

Wird die Anwendung von Unions erweitert, so wird die von Enums typsicherer.

# **3.5.4 Streng typisierte Aufzählungstypen**

Die klassische Aufzählungstypen enums haben drei Probleme.

- 1. Sie konvertieren implizit zu int.
- 2. Sie führen ihre Bezeichner in dem umgebenden Bereich ein.
- 3. Der zugrunde liegende Typ kann nicht angegeben werden.

Mit diesen Problemen räumen die neuen, streng typisierten Aufzählungstypen auf, auf die nur über den Namen des Aufzählungstyps zugegriffen werden kann. Sie vereinen die Funktionalität der klassischen enum-Datenstruktur mit Aspekten von Klassen. Eine streng typisierte enum-Color vom zugrunde liegenden Datentyp unsigned int ist kompakt definiert.

```
Enum class Color: unsigned int {red, green, blue};
```
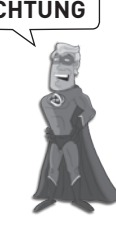

Optional kann statt class struct verwendet werden und der Datentyp unsigned int weggelassen werden, so dass red, green und blue vom Typ int sind.

Neben streng typisierten Aufzählungstypen gibt es auch neue String-Literale in C++11. Dies sind Raw-String-Literale und Unicode-Literale.

#### **3.5.5 Neue String-Literale**

- Raw-String-Literale haben sich in Python als äußerst praktisch erwiesen, wenn es darum geht, den Inhalt eines Strings nicht zu interpretieren. Typische Anwendungsfälle für Raw Strings sind reguläre Ausdrücke oder auch Dateipfade unter Windows. Ein Raw String wird in C++11 durch R"(raw string") definiert. Raw-String-Literale
	- Der zweite neue Typ von String-Literalen sind die Unicode-String-Literale. C++11 unterstützt die drei Unicode-Kodierungen: UTF-8, UTF-16 und UTF-32. Für UTF-16 und UTF-32 wurde C++11 um zwei neue Zeichentypen char16\_6 und char32\_t erweitert. Unicode-String-Literale
- Darüber hinaus unterstützt C++11 benutzerdefinierte Suffix-Literale. Dies ist für natürliche Zahlen, Fließkommazahlen, Strings und Zeichen möglich. Damit lassen sich Literale wie 130.3km oder auch »978-3-16-148410- 0«ISBN definieren. Interpretiert werden diese Literale durch die Literale-Operatoren, die die Anwendungslogik implementieren. Benutzerdefinierte Literale

Von der C++11-Laufzeit wird das Literal 130.3km auf den Literale-Operator abgebildet.

```
Kilometer operator ""km(long double d){
   return Kilometer(d);
}
```
# **3.5.6 nullptr**

Das neue Schlüsselwort nullptr definiert eine Nullzeigerkonstante in C++11. Damit räumt es mit der Mehrdeutigkeit der Zahl 0 in C++ und dem C-Makro NULL auf. Denn abhängig vom Kontext bezeichnet 0 den Nullzeiger ((void\*)0) oder die natürliche Zahl 0. NULL hingegen lässt sich in der Regel nach int konvertieren. Der nullptr kann aber nur als Zeiger oder in einem booleschen Ausdruck verwendet werden.

Neben dem C++11-Literal nullptr gibt es noch weitere Verbesserungen in C++11, die die Sprache klarer machen. Auch der aktuelle C-Standard C99 Standard ist größtenteils in C++11 integriert.

 $__$ func $__$ c99.cpp

# **3.6 Weitere Aufräumarbeiten und Integration von C99**

# **3.6.1 Aufräumarbeiten**

C++98 hat Probleme, einen Ausdruck der Form std::vector<std:: vector<int>> richtig zu parsen, denn >> wird vom ihm irrtümlich als ein Token und damit als Rechts-Shift-Operator interpretiert. Daher war es erforderlich, zwischen den zwei abschließenden >> ein Leerzeichen zu verwenden. Dies ist mit C++11 nicht mehr notwendig. Parser-Probleme mit >>

# **3.6.2 Integration von C99**

Da der alte C++-Standard C++98 vor dem aktuell gültigen C99-Standard verabschiedet wurde, werden dessen Features in den neuen C++-Standard C++11 aufgenommen.

C++11 erbt den Datentyp long long int von C99, der zumindest 64 Bit ([Lis](#page-37-0)[ting 3.20,](#page-37-0) Zeile 14) groß ist. long long int

Der Präprozessor kann den Namen \_\_func\_\_ (Zeile 4 und 17) evaluieren.

```
01 #include <iostream>
0203 void showFuncName(){
04 std::cout << " func = " << func << std::endl;
05 }
06 
07 int main(){
08 
09 std::cout << std::endl;
10 
11 long long int ll=10;
12 int i= 10;
13 
14 std::cout << "sizeof(long long int)= " << sizeof(ll) 
                 << std::endl;
15 std::cout << "sizeof(int))= " << sizeof(i) << std::endl;
\frac{16}{17}17 std::\text{cut} \ll \text{``--func\_} = \text{''} \ll \text{``--func\_} \ll \text{std::end};<br>18 showFuncName()
    showFuncName():
19 
20 std::cout << std::endl;
21 
22 }
```
<span id="page-37-0"></span>**Listing 3.20:** C99-Features in C++11

#### **Kapitel 3** Kernsprache

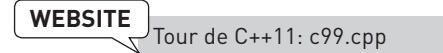

[Abbildung 3.12: C99-Features in der Anwendung](#page-38-0) zeigt die Ausgabe des Programms.

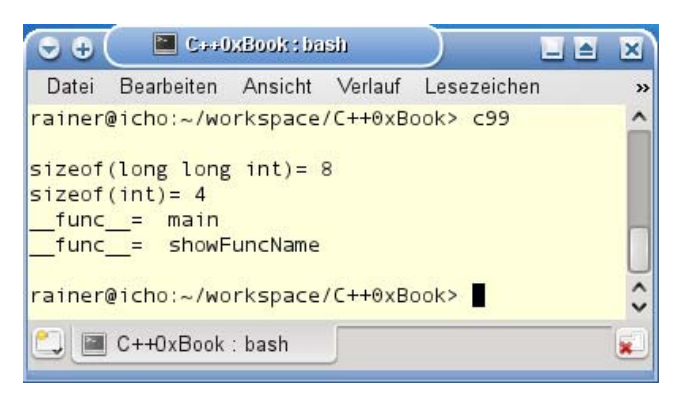

**Abbildung 3.12:** C99-Features in der Anwendung

<span id="page-38-0"></span>Damit verlassen wir den Bereich der Kernsprache von C++11. Es folgt die neue Threading-Funktionalität von C++11, die ihre Erweiterungen insbesondere in den neuen Bibliotheken anbietet.

# **Copyright**

Daten, Texte, Design und Grafiken dieses eBooks, sowie die eventuell angebotenen eBook-Zusatzdaten sind urheberrechtlich geschützt. Dieses eBook stellen wir lediglich als **persönliche Einzelplatz-Lizenz** zur Verfügung!

Jede andere Verwendung dieses eBooks oder zugehöriger Materialien und Informationen, einschließlich

- · der Reproduktion,
- · der Weitergabe,
- · des Weitervertriebs,
- · der Platzierung im Internet, in Intranets, in Extranets,
- · der Veränderung,
- · des Weiterverkaufs und
- · der Veröffentlichung

bedarf der **schriftlichen Genehmigung** des Verlags. Insbesondere ist die Entfernung oder Änderung des vom Verlag vergebenen Passwortschutzes ausdrücklich untersagt!

Bei Fragen zu diesem Thema wenden Sie sich bitte an: [info@pearson.de](mailto:info@pearson.de)

#### **Zusatzdaten**

Möglicherweise liegt dem gedruckten Buch eine CD-ROM mit Zusatzdaten bei. Die Zurverfügungstellung dieser Daten auf unseren Websites ist eine freiwillige Leistung des Verlags. **Der Rechtsweg ist ausgeschlossen.**

#### **Hinweis**

Dieses und viele weitere eBooks können Sie rund um die Uhr und legal auf unserer Website herunterladen:

#### **<http://ebooks.pearson.de>**